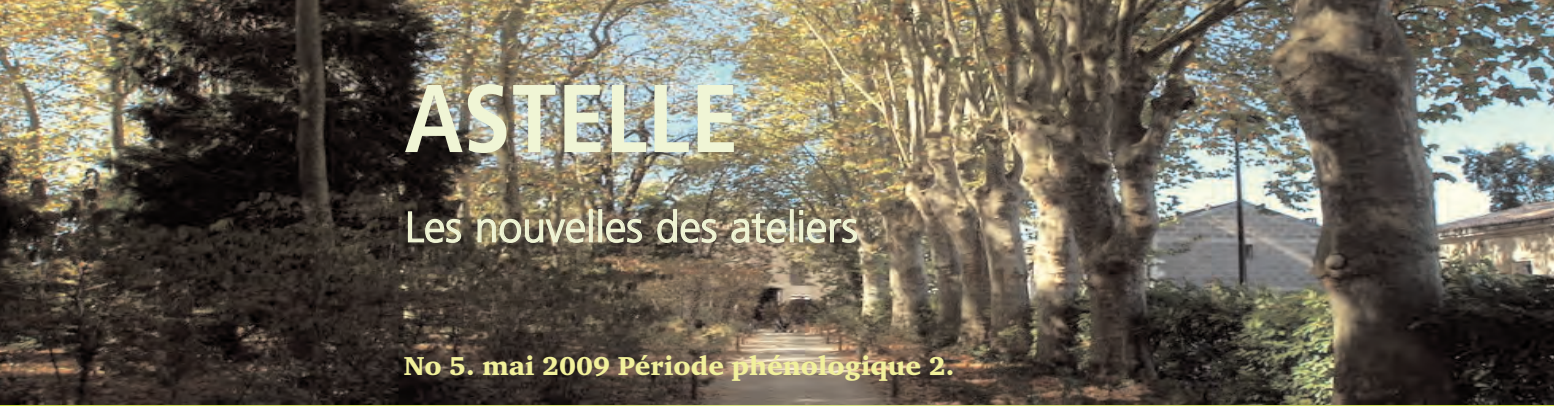

ATELIER DE L'ARBRE

**DE LA THÉORIE À LA PRATIQUE DE LA THÉORIE À LA PRATIQUE OU LA GESTION DES VIEUX ARBRES EN VILLE OU LA GESTION DES VIEUX ARBRES EN VILLE** *Prochaine formation GVA à Sare (64), du 08-11 september*

#### Dans ce numéro :

#### Edito

Ecologie urbaine : Le Parc Bordelais, pionnier dans la gestion des vieux arbres et de la flore et de la faune associées

St Pée, la tragédie des vieux têtards

GVA présentation de la for- mation

#### Calendrier des ateliers 2009

Face aux idées reçues, tout est toujours à construire. A quand la retraite méritée de nos vieux arbres? C'est un "coût" à prendre (en compte évidemment). La gestion des vieux arbres est une question d'expérience, de rigueur et de gestion suivie... à moindre frais.

Par ailleurs, il suffit juste de prendre le temps d'observer les Arbres et les Hommes, jeunes et vieillissants en face à face, pour deviner que de cette rencontre surgit une multitudes de questionnements ou de regards curieux. Qu'est-ce qu'un arbre? Quel est son rôle? Quels sont les liens qui nous unissent à lui? L'arbre demeure un véritable centre d'intérêt, et du scientifique au poête humaniste , toutes les thématiques sont à creuser.

Finalement, maintenir un vieil arbre en ville, c'est peut-être simplement se soucier de la recherche d'un équilibre, pour tous et dans tous les domaines ?

Osons, osez prendre les devants. A vos projets. Bonne lecture et belles réussites à venir.

A quoi reconnaît-on un vieil arbre? *A sa jambe de bois ou à sa reconversion type HLM écolo?*

William MOORE

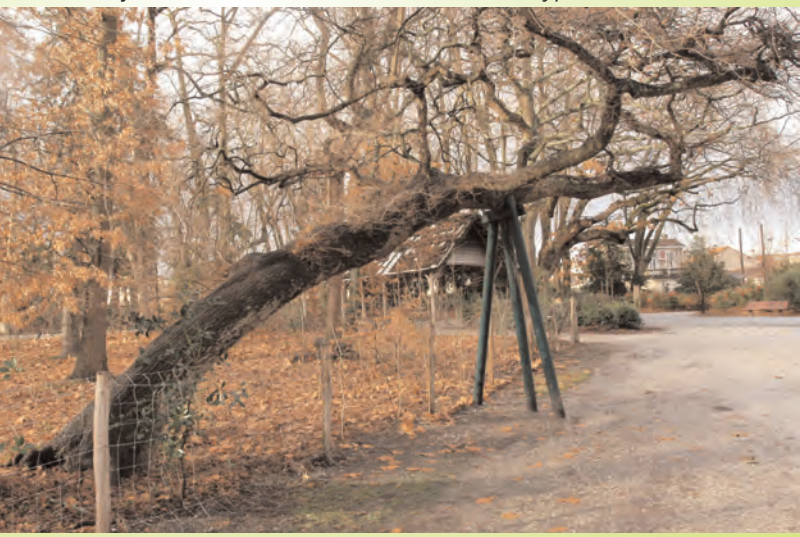

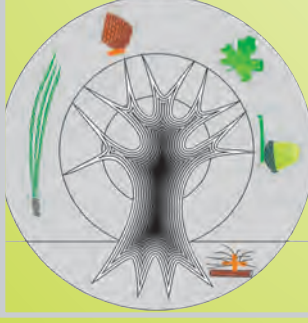

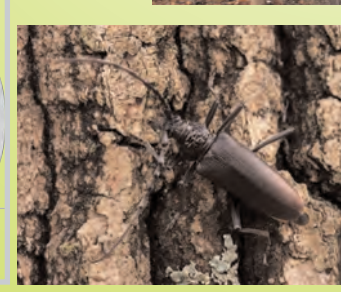

Photos 1,2 et 3.

Parc Bordelais, automne 2008. Un site centre-urbain surprenant de vie, à découvrir et redécouvrir. *Que de curiosités en ville...*

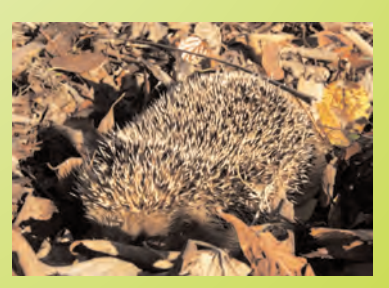

## BORDEAUX OU L'ART DE LA GESTION DES VIEUX ARBRES EN VILLE *Automne hiver 2008-2009.*

Ecrin de verdure en plein centre ville, le Parc Bordelais remplit un rôle essentiel de poumon vert pour la ville, les usagers et les riverains. Il se transforme au fur et à mesure des nouvelles techniques et approche de gestion de plus en plus " naturelle " en une véritable école de vie pour les plus jeunes, un lieu de plaisance pour les usagers, et en un observatoire riche et performant pour les techniciens et gestionnaires des arbres. Pionnier dans l'approche et la mise place d'une gestion qui y est menée (mulching, maintien des vieux sujets, gestion des rémanents sur le site, multiplication des espaces de nidification pour la faune " sauvage "…), le Parc Bordelais permet dès aujourd'hui de mesurer et mettre en avant les points forts de la méthode de gestion qui y est menée, une mise en pratique directement tirée des enseignements dont l'Atelier de l'Arbre se veut porteur.

Le maintien des arbres reliques, la gestion de la chênaie en sont des exemples concrets.

# Maintien des vieux sujets

Le maintien de vieux sujets pose immanquablement le problème de la sécurité pour le public. Le parc étant désormais fermé par vent fort et intempéries, la gestion du site peut désormais s'axer sur la notion de milieu, et donner lieu à une véritable réflexion quant aux aménagements et aux techniques employées (haubanage, périmètre de sécurité, mulch).

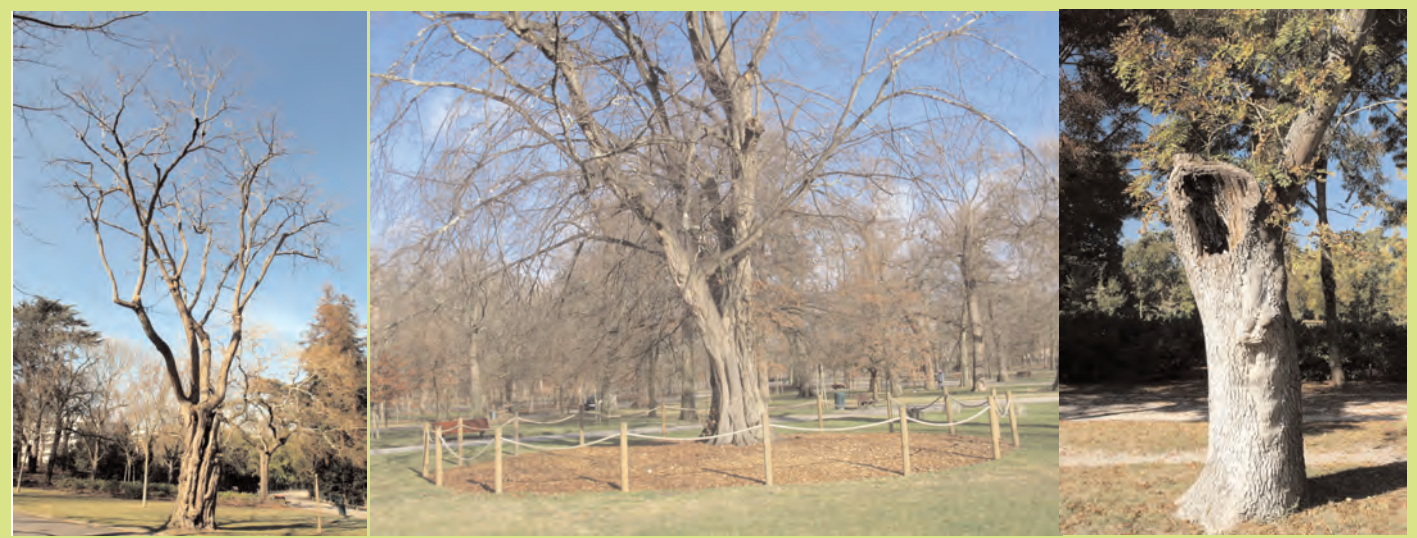

De gauche à droite : Photo 4. Arbre relique, ce robinier creux est haubané. Son tronc commence à se disloquer. Photo 5. Très vieux charme, une belle réussite de maintien d'un très vieux sujet, et une bonne intégration des aménagements sécuritaires qui lui sont nécessaires.

Photo 6. Arbre faune flore, ce frène encore vert excelle dans son rôle de niche écologique...

# Gestion de la flore et la faune

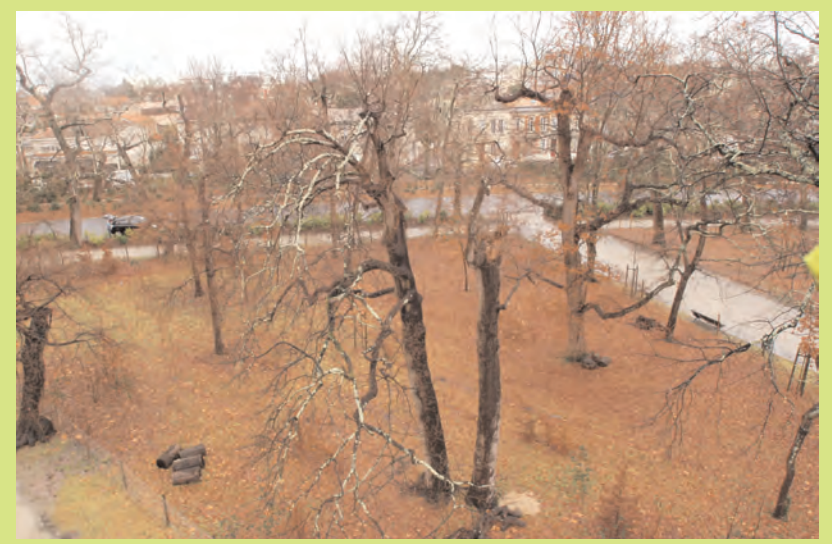

#### Photo 7.

La chênaie : jeunes et anciens se côtoient. La zone est clôturée. Le bois mort y fait l'objet d'une conservation et d'une mise en scène propice à la faune locale.

La chênaie telle qu'elle est gérée est une remise en question des méthodes anciennes " vers une mixité et une biodiversité naturelle "

Fortement touchés par les diverses tempêtes depuis un siècle, les chênes rescapés de l'ancienne chênaie ont fini par se retrouver dispersés sur un sol entretenu en pelouse. Les cèpes si appréciés se sont faits de plus en plus rares. Souvent ces arbres présentent bon nombre de ruptures d'axes dans leurs houppiers et de fait présentent une multitude de plaies. La dégradation du bois et le vieillissement général de cette population rendent cette partie du site complexe à gérer.

Du fait de la forte fréquentation, et de la nécessité de renouveler tout en maintenant les vieux sujets, la chênaie fait l'objet d'une réflexion totale : clôture des zones en cours de renouvellement (jeunes plants poussant sous le couvert des

anciens), mulching au pied, minimisation des entretiens de tonte, maintien sous surveillance des sujets fragiles et gestion du bois mort à des fins écologiques (mais aussi pédagogiques).

Les effets sur la faune et la flore locale sont très rapides avec pour cette année, la reprise de la fructification des cèpes de Bordeaux, ainsi que la multiplication des zones de nidifications très diversifiées accueillant des espèces parfois protégées : insectes, oiseaux, lapins, hérissons, écureuils ou encore loirs profitants des galeries d'insectes...

# Utilisation de la technique du mulching

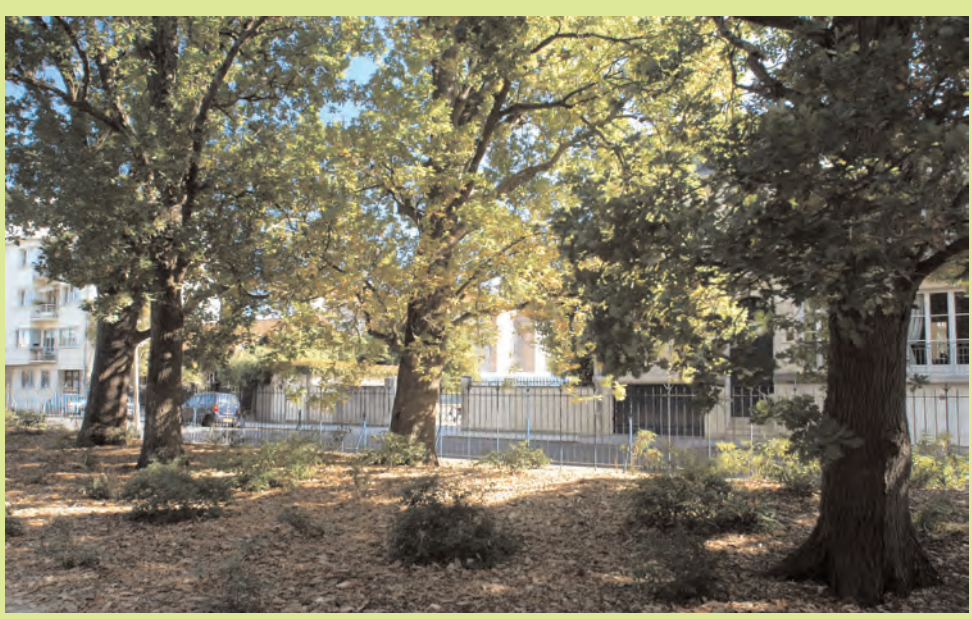

Photos 8.

Dés les abords du parc, le mulch au pied des arbres crée une atmosphère très recherchée en centre ville.

Les deux principales techniques utilisées sont le mulching par broyage des rémanents (plus ou moins compostés), photo 7, et l'étalement d'épaisses couches de feuilles sous les arbres formant une litière naturelle. Par endroit, les feuilles tombées sont tout simplement laissées sur place, photo 8.

Les effets à court terme sont un enrichissement du sol par la prolifération des microorganismes nécessaires à la décomposition des éléments et une amélioration des conditions hydriques au niveau des racines. Cela minimise aussi l'effet de compaction liée à la fréquentation du site. La litière de feuilles donne un effet naturel et remplit un rôle écologique; les groupes sur pelouse comme les micocouliers ou les chênes rouges vont en profiter (Photo 9. ci-dessous)

Le mulching est également une solution esthétique pour les arbres nécessitant des soins comme ce magnolia remarquable. (Photo 10.)

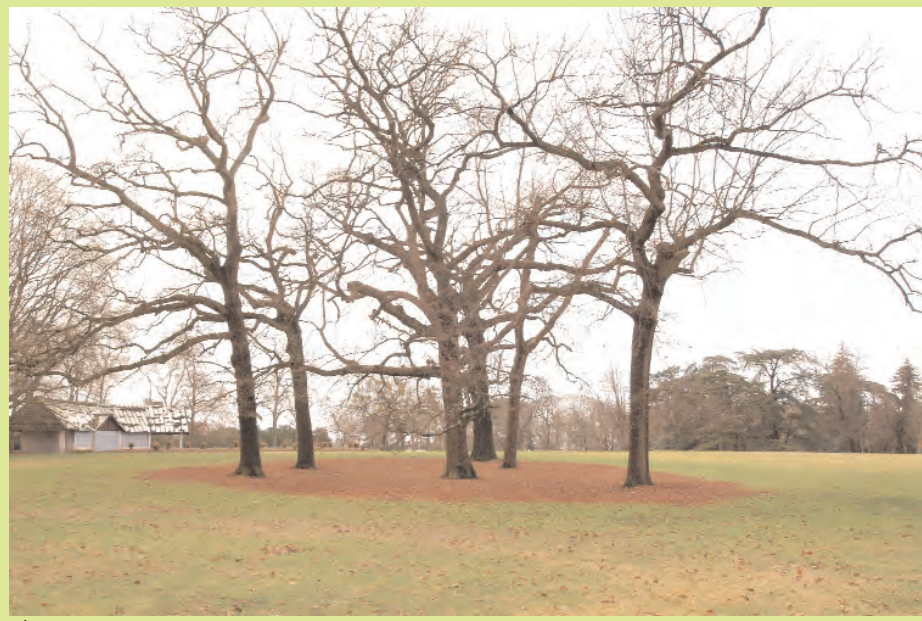

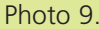

Valorisation des éléments paysagers par le paillage, ici par étalement d'une épaisse couche de feuilles au pied des chênes rouges.

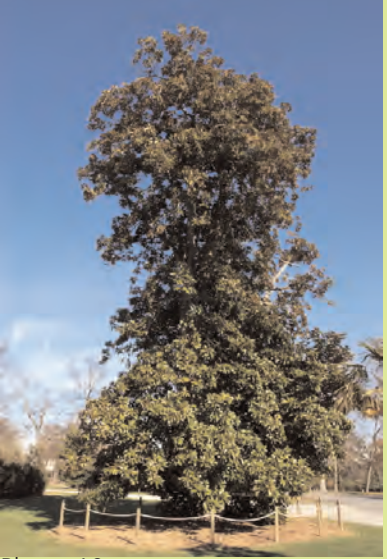

Photo 10.

Aménagement paysager intégrant la mise place de zone de protection et de soins, moins intrusive au regard des usagers.

# ST PÉE (64), SITE NATURA 2000, LA TRAGÉDIE DES VIEUX TÊTARDS

Les inondations répétées vers Saint-Jean-de-Luze ont amenés les politiciens à privilégier, pour le développement de leurs communes sur certaines zones, l'aménagement d'une réserve d'eau en amont... au détriment de toute une forêt rarissime à très haute valeur écologique. Peuplée de centaines de têtards pluriséculaires, c'est un musée vivant riches de nombreux cas d'étude pour arboristes et scientifiques, qui disparaît...

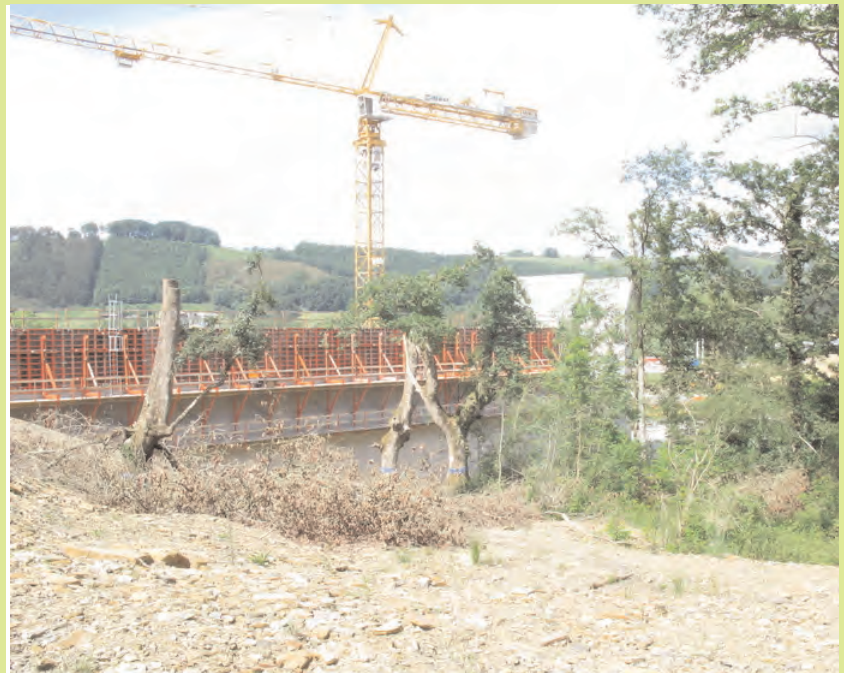

Photo 1. Barrage en construction. Un investissement de taille, pour une mise en sécurité de zones inondables à fort potentiel de développement urbain. Mais n'aurait-il pas été plus simple de déplacer la cible ?

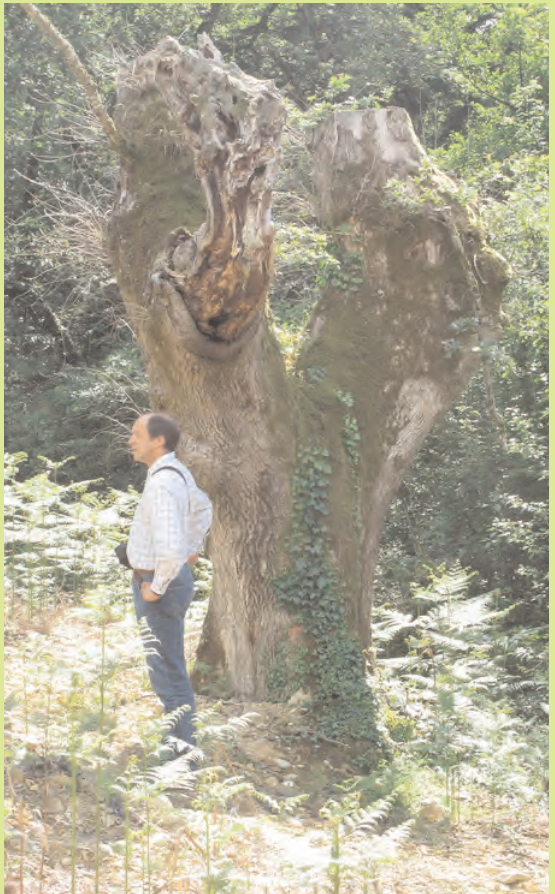

Photo 2. Tentative de "déménagement" de ces niches écologiques. Mais le résultat laisse sceptiques les spécialistes (Guy Lemperière).

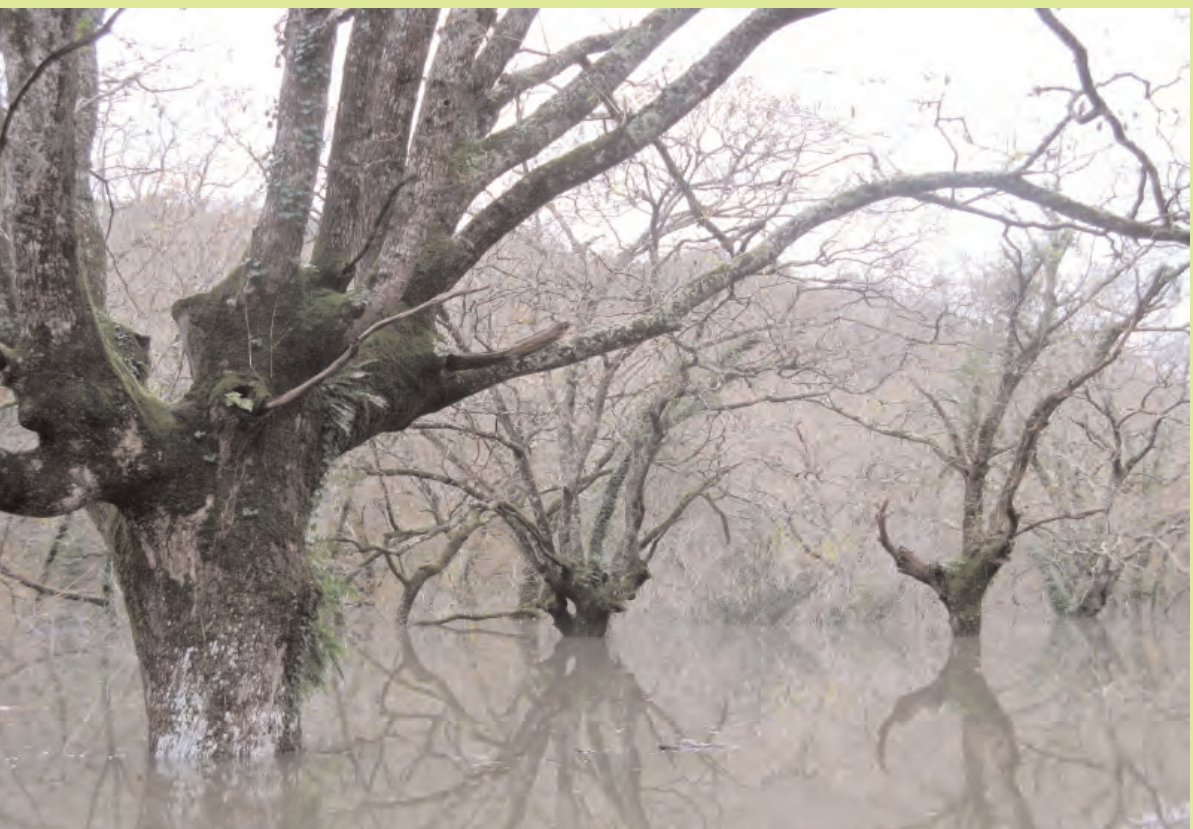

Photo 3. Résultat, un scénario catastrophe. Après "Massacre à la tronçonneuse" voici "Titanic," en direct sans trucage. Les bateaux coulent, les naufragés avec. *(Photo de Cyrille Van Meer)*

Conclusion, mettre autant de moyen pour détruire un patrimoine d'une telle richesse laisse à espérer que l'opinion publique aura réellement pris la mesure des pertes engagées. Quand à l'arboriste, cette zone était l'une des toutes dernières Ecole de l'Arbre à cette échelle. C'est une perte inestimable qui se passe de tout autre commentaire.

## ATELIER : LA GESTION DES VIEUX ARBRES, DU BOIS MORT ET DES ORGANISMES ASSOCIÉS

UN PATRIMOINE EN VOIE DE DISPARITION

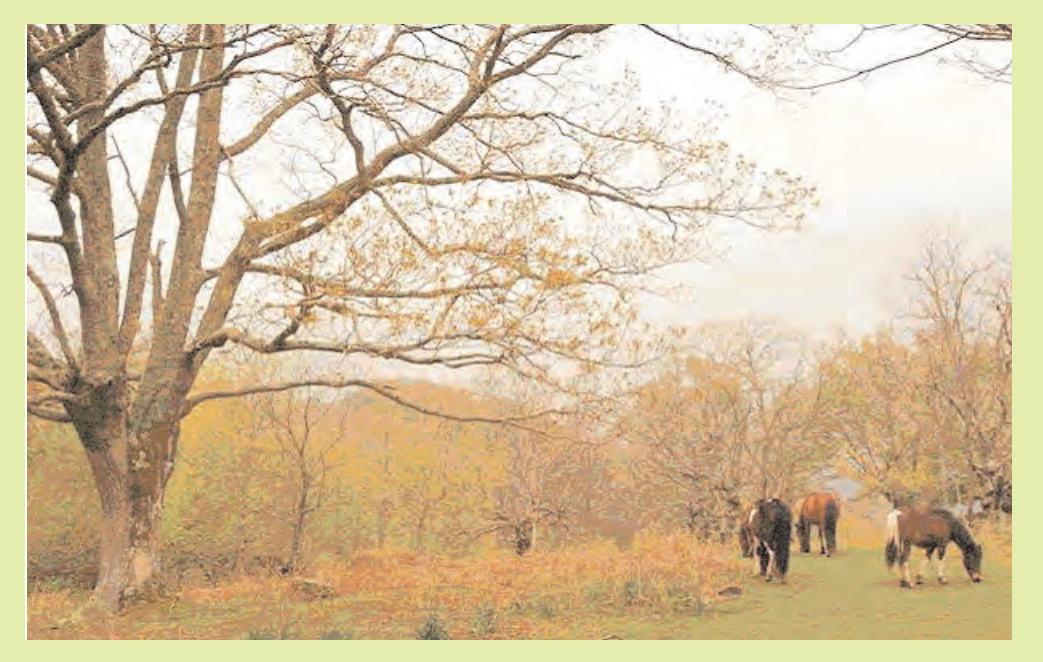

Ancienne forêt dans les Pyrénées Atlantiques. Ce type de paysage était courant en Europe depuis plusieurs centaines voire des milliers d'années. Les arbres sur cette photo ont été conduits en têtard jusque dans les années 1920. Une grande partie de cette forêt a été convertie en plantation de conifères. C'est un peu comme remplacer le château de Versailles par des préfabriqués. Au secours, les monuments historiques.

#### Généralités

#### Motifs de la formation

L'arbre n'est pas seulement un arbre. Il abrite, interagit et interfère avec des centaines de milliers d'autres organismes, y compris l'homme. Tous font partie d'un système. Le bon fonctionnement du système dépend des connexions entre les parties qui le constituent. Gérer des arbres implique aussi d'être averti de cet univers infiniment complexe. Le vieillissement de l'arbre est accompagné par un enrichissement de la flore et la faune qui lui sont associés, par exemple, avec la formation de cavités et de bois mort. De tels arbres sont souvent abattus en milieu fréquenté par le public d'où un appauvrissement de la flore et la faune dans nos espaces verts et la disparition d'arbres de grande valeur, il s'agit donc d'un patrimoine menacé, un patrimoine qui retrace parfois l'histoire des hommes sur plusieurs centaines, voire des milliers d'années.

D'autre part, plus un arbre vieilli, plus il est vulnérable aux changements de son environnement local, les soins d'un vieil arbre nécessitent une compréhension de sa spécificité biologique.

Cet atelier a lieu dans les Pyrénées Atlantiques où se trouvent une abondance de très vieux arbres dans des sites divers, variant des boisements aux pâturages peu fréquentés jusqu'aux anciens têtards intégrés en milieu urbain.

#### Durée : 4 jrs.

### Objectifs généraux de l'atelier

- Connaître les caractéristiques biologiques des vieux arbres
- Connaître l'importance de la gestion du bois mort et de l'ensemble de la flore et de la faune associées à l'arbre dans la réalisation des plans de gestion et des programmes de travail
- Connaître les techniques de gestion des vieux arbres, du bois mort et de leurs associés

#### Public Visé

Tous les métiers ayant trait à l'arbre (chefs de service espaces verts, ingénieurs, techniciens, arboristes, experts, architectes paysagistes, forestiers...).

#### Méthodes

Exposés en salle. Etudes de vieux arbres in situ.

#### Résultats

Cet atelier permettra au participant d'être averti de la grande valeur des vieux arbres dans nos espaces verts. Le fait de mieux connaître les caractéristiques biologiques des vieux arbres l'aidera à adapter ces préconisations et traitements afin de mieux soigner l'arbre et ses associés et de mieux intégrer le vieil arbre dans un milieu fréquenté par le public. Les outils proposés pour la gestion du bois mort permettront une meilleure gestion d'un site tout en augmentant la biodiversité et en diminuant les frais de gestion.

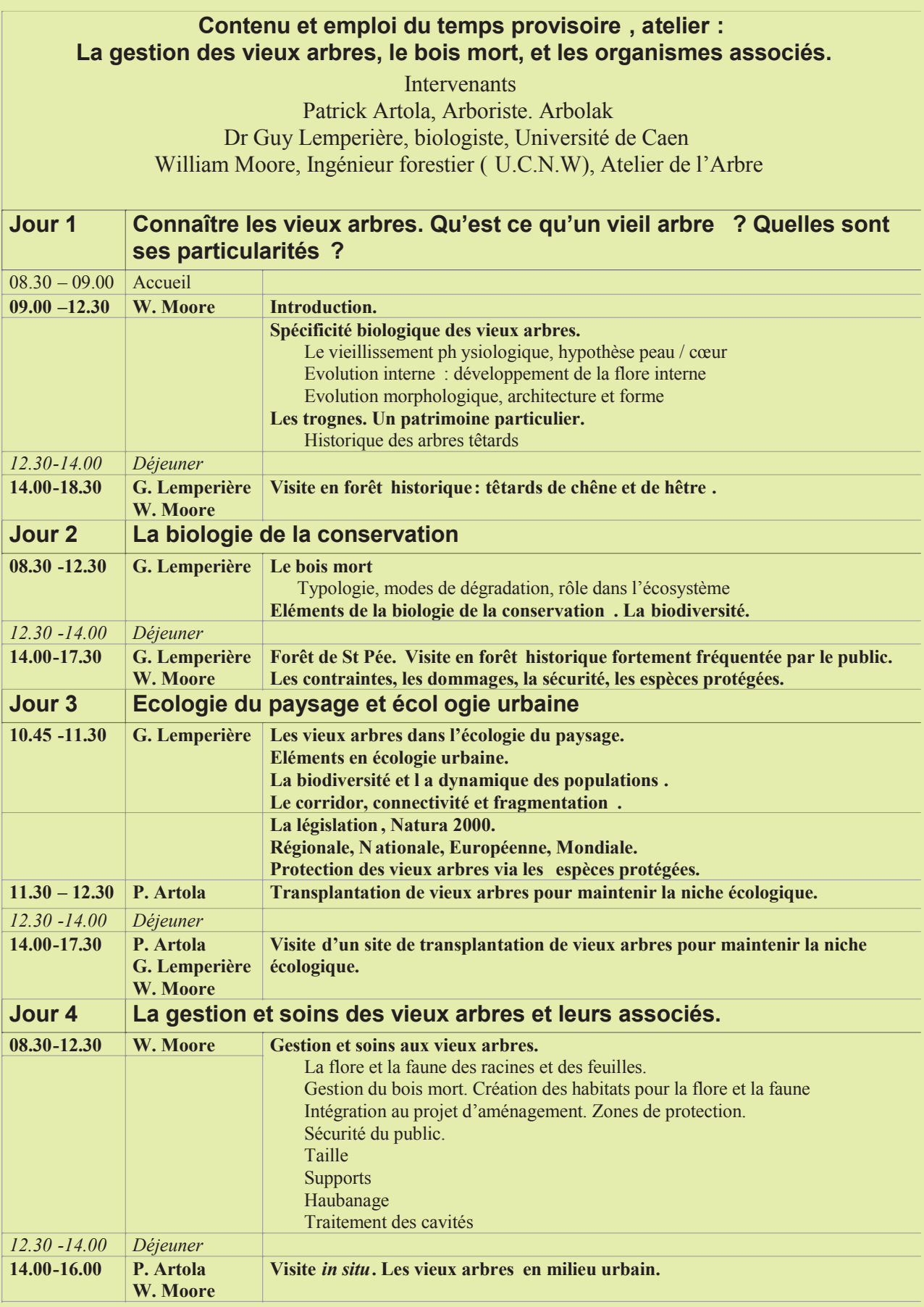

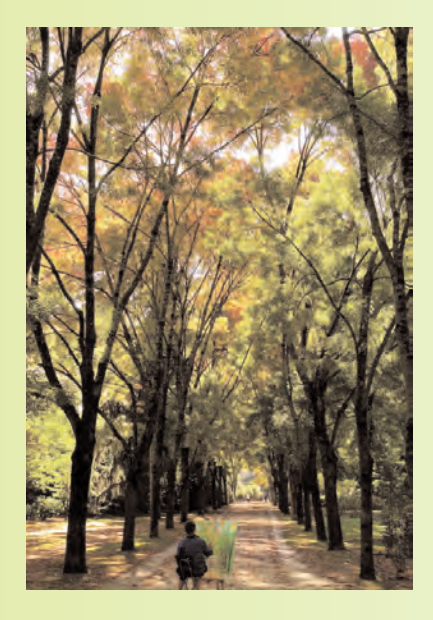

## ATELIER DE L'ARBRE

Formation continue pour le spécialiste de l'arbre Expertise, pathologie et gestion de l'arbre

43, avenue Georges Pompidou, BP 2061, 24002, Périgueux cedex Tél : 05 53 04 07 00, port : 06 82 87 90 13. Mail : wmoore@arbre.net. Site web : arbre.net

# CALENDRIER 2009 ET BULLETIN D'INSCRIPTION AUX ATELIERS

**Cochez les cases des ateliers pour lesquels vous souhaitez recevoir une convention, et renvoyer le bulletin à l'Atelier de l'Arbre (adresse ci-dessus).**

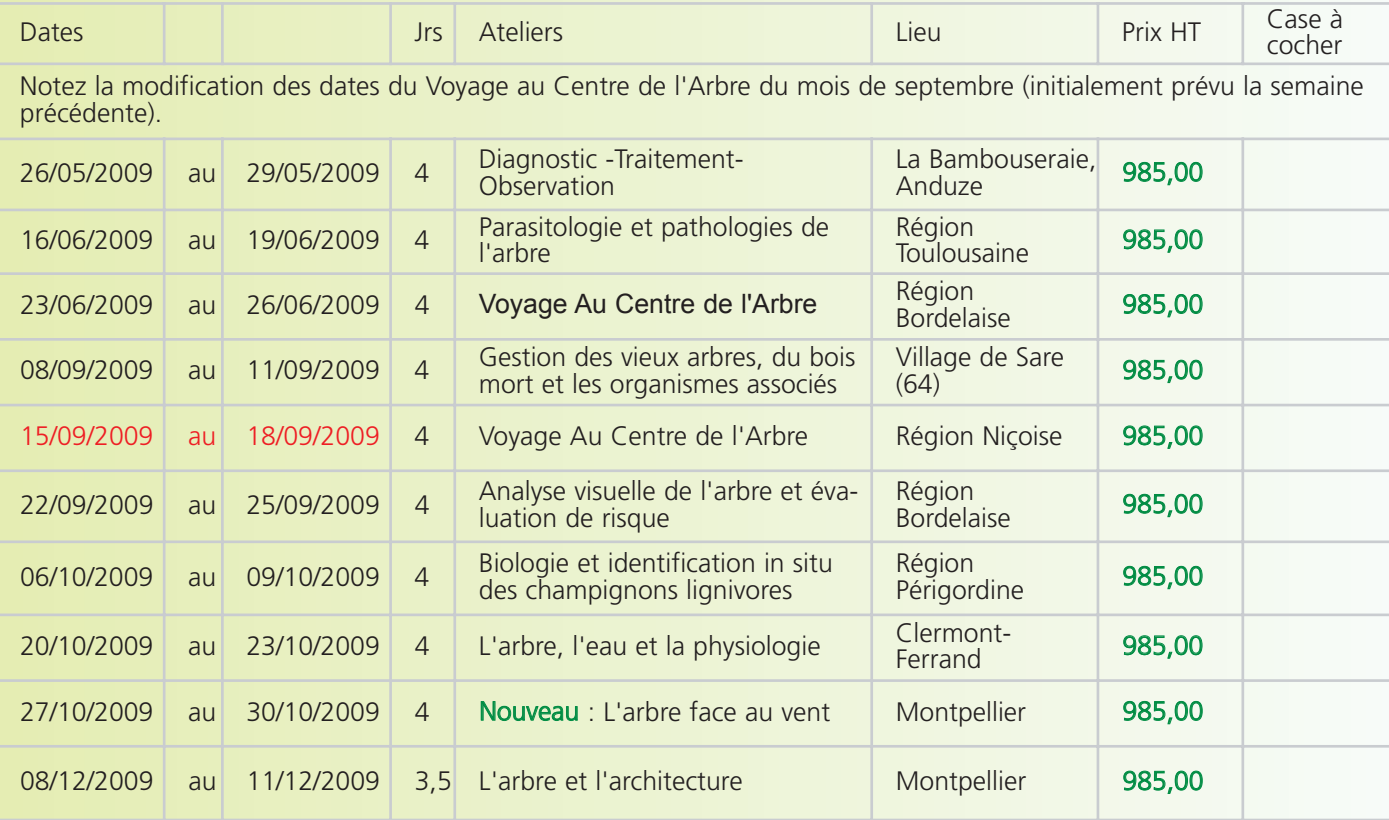

#### **Les prix sont HT et ne comprennent pas les frais d'hébergement.**

Chefs d'entreprise inscrites à la MSA : une partie des frais sont prise en charge par VIVEA (sous conditions)

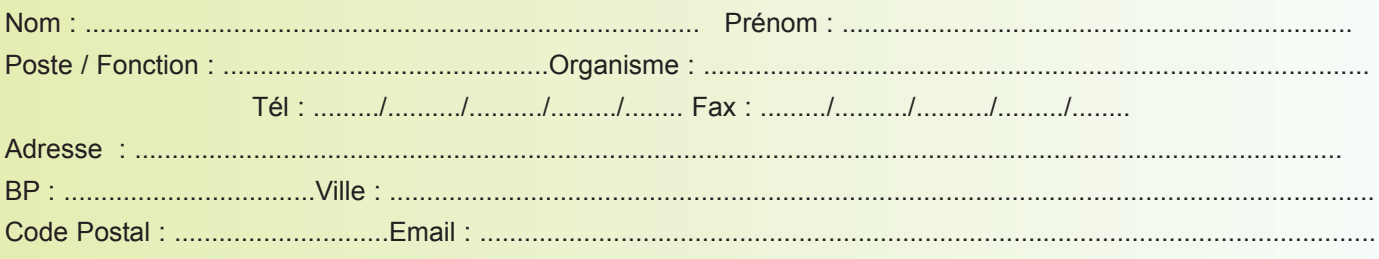

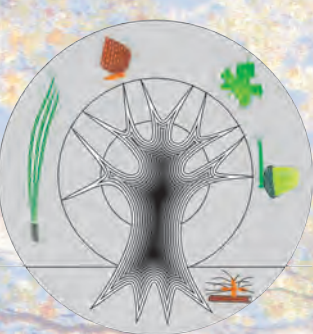

# **EN 2009 L'ATELIER DE L'ARBRE** C'est 20 ans de pratique 200 Ateliers 2000 Participants

# ATELIER DE L'ARBRE

43, avenue Georges Pompidou, BP 2061, 24002, Périgueux cedex

Tél : 05 53 04 07 00, port : 06 82 87 90 13. Mail : wmoore@arbre.net. Site web : arbre.net

Pionnier dans son domaine, l'Atelier de l'Arbre offre un haut niveau d'enseignement de la biologie, du diagnostic, de la pathologie, de la gestion et des soins aux arbres.

Notre but : vous aider à comprendre l'arbre, les arbres, à les gérer et à leur apporter les soins appropriés.

Organisme indépendant, non subventionné, créé en 1989 par William Moore (Ingénieur Forestier de l'UCNW, GB, établi en Dordogne, France, depuis 1982.)

# NOTRE SPÉCIFICITÉ

La confrontation directe entre la science et les praticiens, le seul centre en Europe de ce genre. Depuis 1989, l'Atelier de l'Arbre, vous met en contact direct avec les scientifiques et experts de renom afin de mieux comprendre le système "Arbre" et d'optimiser votre travail de diagnostic, de traitement, d'observation et de gestion à long terme.

# L'ORIGINALITÉ PÉDAGOGIQUE DE NOS ATELIERS

Dissection de l'arbre entier. Les participants à nos ateliers dissèquent eux-mêmes et étudient les divers organes et "associés" de l'arbre.

Des supports de cours continuellement mis à jour par "l'Actualité Terrain" (sécheresse, tempêtes, travaux d'expertise, etc.) et améliorés par un contact permanent avec les chercheurs du monde entier.

Une bibliothèque de référence de 4 000 documents, des livres, des articles, une photothèque dont vous bénéficiez à chaque atelier.

William MOORE

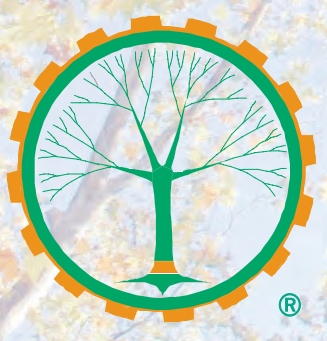

## ARBRES ET SCIENCES

Après une période d'interruption, la revue " Arbres et Sciences " reparaît sous la même forme. Le Volume apparaîtra courant 2009 avec le No 17 prévu en avril 2009. Le prix de l'abonnement reste inchangé. Vous trouverez dans le volume V des articles clefs tels que ceux listés ci-dessous.

Par ailleurs, dans les prochains numéros, vous trouverez des études réalisées par les experts en arboriculture. Les études seront publiées de façon anonyme, lues et critiquées de façon constructive par le comité de lecture. Les buts sont à la fois de partager les connaissances et de permettre une amélioration dans la présentation d'étude.

Corinne BALESTRINI

#### A PARAÎTRE :

Diagnostic Intégré de l'Arbre Partie II A. La méthode de diagnostic. W.Moore.

Partie II B. L'application informatisée . W.Moore.

Les effets des contraintes de cisaillement sur l'échec des arbres creux.

C. Mattheck, K. Bethge, L. Tesari.

Relation entre la qualité de la taille et le dépérissement des vignes. François Dal et al.

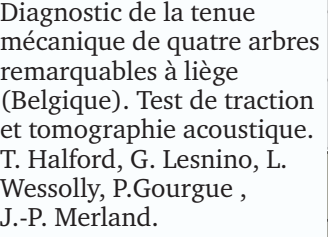

Données techniques sur le piégeage par phéromone du bombyx disparate, Lymantria dispar (L.) (Lepidoptera, Lymantriidae). J-C Martin, C. Bonnet, R. Mazet et J. Thévenet

Effet de phytohormones sur les réactions de défense de l'érable à sucre (Acer saccharum suite à l'entaillage et à d'autres types de blessure mécanique. J. Grondin.

Prestations intellectuelles, ingénierie et maîtrise d'œuvre. Concurrence public privé : Analyse comparée des facteurs de distorsion tarifaire. C. Riboulet.

Les acquis de la science de l'arbre au service de la sylviculture feuillue. Désignation des arbres d'avenir en boisement feuillu : Simple désignation ou véritable diagnostic. C. Riboulet.

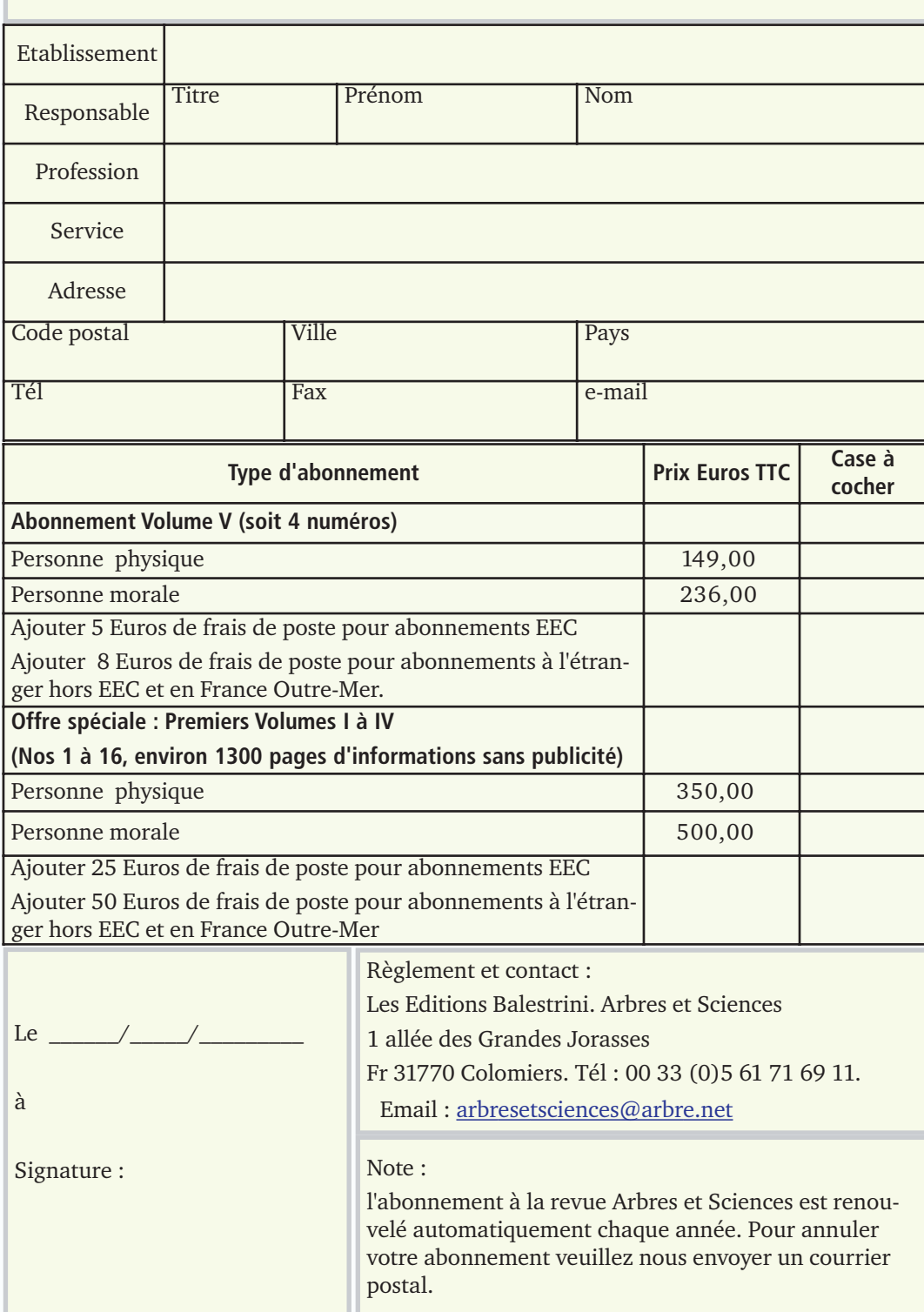

ARBRES ET SCIENCES

Revue scientifique et technique francophone sur la biologie appliquée de l'arbre

Abonnement Volume V et Offre Spéciale